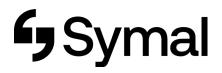

## How to record start and finish times - App

This user guide outlines how to record start and finish times via the Dayforce App.

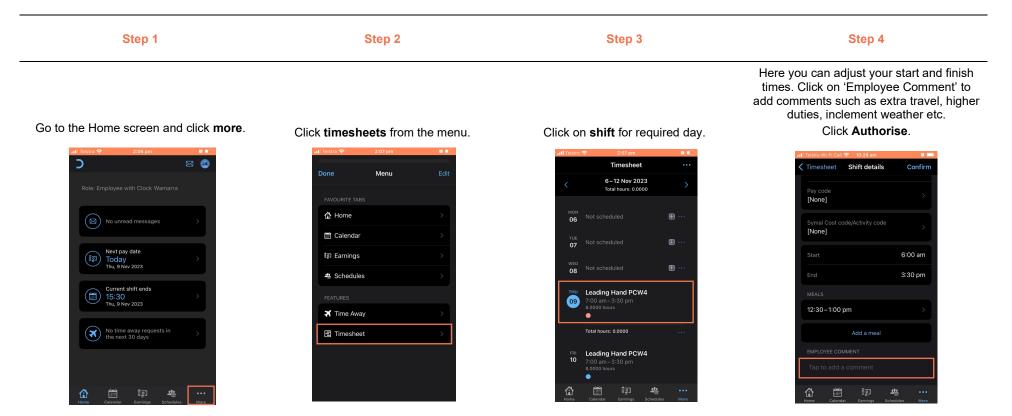